## Kleinere BI-leveranciers bieden interessante software

# **BI-markt gevarieerd en dynamisch**

Paul van der Linden

**Wie zou denken dat de BI-markt definitief verdeeld is en dat er weinig spannende ontwikkelingen te verwachten zijn, heeft het mis. Rondom de bekende groep BI-giganten zwermt een bonte verzameling kleinere leveranciers. Relatief onbekend, maar vaak met een interessant en gevarieerd aanbod waaraan meestal weinig aandacht wordt besteed. Een indruk.**

Overzichten van BI-tools worden al jarenlang gedomineerd door grote spelers. Het gaat dan om (in alfabetische volgorde): Business Objects, Cognos, Hyperion, Information Builders en SAS Institute. Allemaal partijen met een indrukwekkend aanbod, een rijke geschiedenis en de financiële kracht om naar believen kleinere partijtjes op te souperen. In de schaduw daarvan opereren enkele kleinere, maar zeer interessante aanbieders.

### **BIReady: modelgedreven DWH-generatie**

Wat is er mooier dan alleen aan te geven wat je wil en je over het 'hoe' verder niet te hoeven bekommeren? Dat is de belofte van modelgedreven datawarehousegeneratie. Ook in Nederland wordt hieraan gewerkt. Het Nederlandse BIReady vertrekt hierbij vanuit een businessmodel. De gewenste informatie (entiteiten, attributen, relaties) wordt eerst gemodelleerd om vervolgens van hieruit

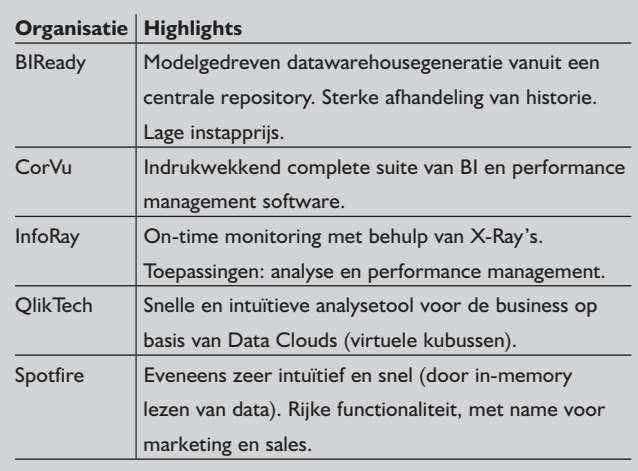

**Afbeelding 1:** Overzicht van besproken software.

een databasemodel te genereren. Hiermee wordt de ontwikkeling van een datawarehouse-omgeving veel minder een technische aangelegenheid, maar veeleer een activiteit die door de business uitgevoerd zou kunnen worden. Bijkomend voordeel van deze aanpak is dat de kans op menselijke fouten door deze werkwijze afneemt. Ook het centraal vastleggen en beheren van relevante informatie zorgt voor (een betere) afstemming tussen de verschillende componenten in de datawarehouse-omgeving. Wat BIReady biedt is dan ook nog het beste te vergelijken met hetgeen het Britse Kalido aanbiedt met hun Dynamic Information Warehouse (DIW). Een van de centrale aspecten van een datawarehouse is de afhandeling en omgang met historie. Beide producten bieden een zeer uitgebreide historie-afhandeling, waarbij BIReady zelfs verder gaat dan de duurdere evenknie. Waar BIReady een echte historie-3 afhandeling biedt (dus met een peildatum en een kennisdatum werkt) komt Kalido niet verder dan een laten we zeggen historie-2+ variant. Gezien het feit dat Harm van der Lek een van de drijvende krachten achter BIReady is, viel er eigenlijk niets anders te verwachten.

# Modelgedreven datawarehousegeneratie vanuit een centrale repository

De BIReady software bestaat uit drie componenten: BIReady@Home, BIReadysMart en BIReadyEngine. BIReady@Home is het product waarmee de repository (of repository's) wordt gemaakt en onderhouden. Ook genereert het de staging area en het datawarehouse. Daarmee vormt het de kern van BIReady. De beide andere componenten (BIReadysMart en BIReadyEngine) zorgen respectievelijk voor het genereren van datamarts en voor het uitvoeren van procesinstructies.

De functionaliteit die BIReady biedt maakt het een interessant product. Modelgedreven datawarehousegeneratie vanuit een centrale repository en een uitgebreide en doordachte historieafhandeling zijn hierbij de onderscheidende punten. Net als oudere broer Kalido worstelt ook BIReady met het 'ETL-probleem'.

BIReady biedt beperkte ETL-functionaliteit, maar positioneert zich ook niet als ETL-tool. Dat is een verstandige keuze, maar betekent ook dat BIReady een belangrijk deel van de datawarehouseontwikkeling voor zijn rekening kan nemen – maar slechts beperkt het ETL-stuk. Daarvoor heb je dan nog een specifiek ETL-tool nodig.

Gezien de prijsstelling van BIReady enerzijds en ETL-tools als Oracle Warehouse Builder of MS Integration Services anderzijds, hoeft dat tegenwoordig geen probleem meer te zijn. Voor duurdere tools zoals Kalido die uitsluitend aan de bovenkant van de markt opereren (net als de ook niet goedkope Informatica en Ascential) kan het nog wel een struikelblok zijn. Waar ga je in zo'n geval je budget aan besteden? Aan de datawarehousegeneratietool of aan een ETL-tool? Deze vraag zal in het geval van BIReady niet snel aan de orde komen.

De startprijs van BIReady bedraagt namelijk 50.000 euro. Dit moet de drempel voldoende laag houden om het product te gaan gebruiken. Organisaties die al langer likkebaardend naar Kalido hebben gekeken hebben met BIReady opeens een vergelijkbaar product in een veel voordeliger prijsklasse. Niets meer wat je tegenhoudt.

#### **CorVu: BI en performance management onder één dak**

Het Amerikaanse CorVu bestaat inmiddels zo'n 15 jaar. Gestart als BI-vendor biedt CorVu inmiddels ook een heuse en indrukwekkende performance management suite. CorManufacturing vormt hierbij de meest recente stap. Dit is een performance management-oplossing specifiek voor productiebedrijven. CorBusiness vormt de basis van het geheel. Het is een BI-platform waarmee rapportages, analyses, alerts, dashboards, briefing books en geautomatiseerde dataverzameling en dataconsolidatie kan plaatsvinden. CorBusiness is hiermee een verzameling van generieke BI-functionaliteit. Een specifiek en optioneel onderdeel van CorBusiness is HyperVu. Hiermee kan de informatie die is verzameld via interactieve HTML-pagina's worden gepubliceerd. Een ander optioneel onderdeel van CorBusiness wordt gevormd door CorPortfolio. Met CorPortfolio kan je op eenvoudige wijze informatie bijeen zoeken, in een portfolio stoppen en deze vervolgens schedulen om periodiek bijgewerkt te worden. De claim hierbij is dat dit alles zonder programmeren en zonder de hulp van IT kan worden gerealiseerd.

CorVu Strategic Management System is de performance management-oplossing. Het is een volledige suite die bestaat uit een vijftal onderdelen: CorStrategy, CorBusiness, CorPlanning, CorRisk en CorIncentive. Met CorStrategy kunnen strategy maps, interactieve scorecards, dashboards en briefing books worden gemaakt. Hiermee kunnen organisaties hun doelstellingen communiceren (zowel in tekst als grafisch) en de high leveldoelstellingen vervolgens vertalen naar afdelingsdoelstellingen. Aan de bedrijfsprocessen worden performance indicatoren gehan-

gen die de geboekte resultaten meten. CorStrategy is dus bedoeld voor het managen van de doelstellingen (Objectives). CorPlanning houdt zich bezig met resource management. Rolling forecasts, zero-base budgeting, outcome budgeting, 'what-if' scenario's en activity based management/costing (ABM/ABC) zijn enkele van de planningsmethoden die door CorPlanning worden geboden. Planning templates zijn aanwezig voor onder andere sales, cost of goods sold, R&D, payroll en budget.

## Alles zonder programmeren en zonder hulp van IT

Een van de voornaamste obstakels in een performance management-traject bestaat uit het aanhaken van de organisatie. Het bedenken van doelstellingen is leuk, maar er zal vervolgens nog iets moeten gebeuren om de organisatie mee te krijgen. CorIncentive is bedoeld om dit proces te ondersteunen. Het biedt de mogelijkheid om incentive-plannen te koppelen aan de uitgestippelde strategie. Ook zit hier de mogelijkheid om de performance data te analyseren en vervolgens een oorzaak-gevolganalyse te doen. Ad hoc rapportage, multi-dimensionale analyse, executive dashboards en forecasting moeten dit proces ondersteunen.

CorRisk is bedoeld om de verschillende soorten risico's te kunnen managen. Denk hierbij aan het monitoren van kredietrisico's, regulatory risks en operationele risico's. Uiteraard is ook functionaliteit aanwezig om risico management frameworks als Basel II, Sarbanes Oxley, COSO en IFRS mee te implementeren.

Het meest recente onderdeel van de CorVu 5 suite wordt gevormd door CorManufacturing. Het is een purpose-built applicatie die de implementatie van een performance management-omgeving zo

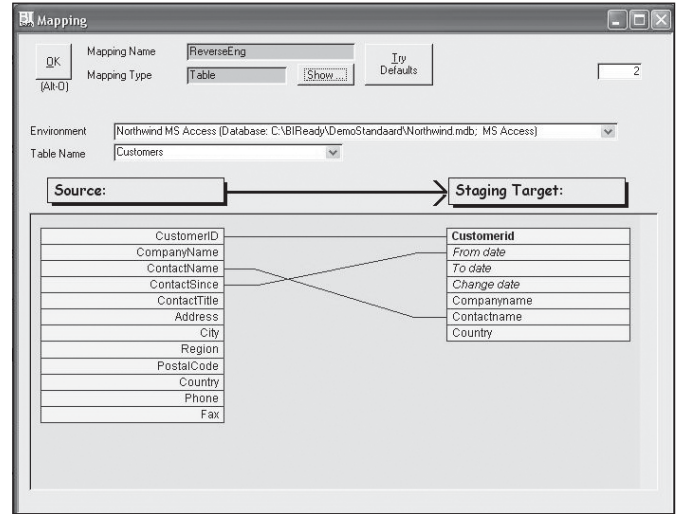

**Afbeelding 2:** BIReady.

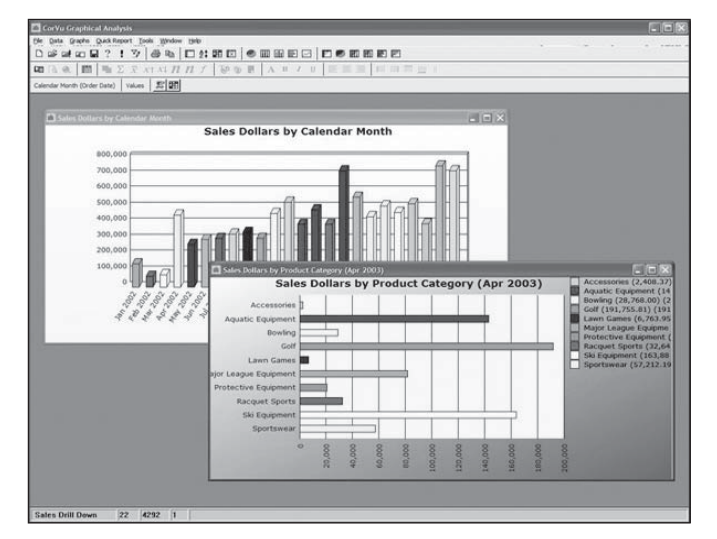

**Afbeelding 3:** CorVu.

makkelijk mogelijk moet maken. Dat kan op basis van bijvoorbeeld Six Sigma, TQM, EVA of de Balanced Scorecard gebeuren. Workflow en analyse (oorzaak en gevolg-diagrammen en -modellen) maken onderdeel uit van CorManufacturing.

Het zal duidelijk zijn dat CorVu zich heeft ontwikkeld van leverancier van BI-software tot een leverancier van een compleet BI- en performance management-pakket. Onbekend of minder bekend hoeft dus zeker niet te betekenen dat het om een beperkt software-aanbod gaat. Voor organisaties die het liefste hun hele BI en performance management software bij één leverancier halen is het derhalve handig om ook eens naar CorVu te kijken.

#### **InfoRay: on-time monitoren op basis van X-Ray's**

Het Nederlandse bedrijf InfoRay bestaat al sinds 1999. Na een Amerikaans avontuur richt de organisatie zich inmiddels op de Benelux. Volgens commercieel directeur Robert-Jan Galema biedt InfoRay (huidige versie 6.4) een gebruiksvriendelijke manier om processen te monitoren. De kroonjuwelen van InfoRay zijn de zogenaamde X-Ray's. Dit is volgens Galema de 'methodologie in de technologie'. Met behulp van software die Sofware Architect heet kunnen indicatoren en categorieën worden benoemd. De indicatoren hebben betrekking op de zaken die je wilt meten (de facts). De categorieën bepalen op welk niveau je deze feiten wilt zien. Over deze opzet ligt een autorisatieschil. Data, logica en presentatie bevinden zich in verschillende lagen. De InfoRay server bevat de logica (niet de data).

Technisch gezien bestaat InfoRay uit een vijftal lagen. Er is sprake van een databaselaag, een administratielaag, een applicatielaag en daarnaast nog een weblaag en een eindgebruikerslaag. Over de databaselaag kunnen we kort zijn. InfoRay beschikt zelf niet over een database, maar leest de gegevens uit de databases die het aantreft. In de databaselaag zitten daarnaast ook de repository-gegevens waarvan de InfoRay Repository Server gebruik maakt.

Op de databaselaag bevindt zich de applicatielaag. In deze laag

bevinden zich maar liefst vijf verschillende servers, waarvan er vier met elkaar verbonden zijn via een XML bus. Eindgebruikers worden van data voorzien via de BCE server (Business Context Engine). Deze server bevraagt, transformeert en aggregeert de data die uit verschillende bronnen afkomstig kunnen zijn. Om deze data te kunnen onttrekken maakt de BCE-server gebruik van informatie die is opgeslagen in de Repository Server. De informatie waar het om gaat is in zogenaamde X-Ray Stores en Monitor Stores opgeslagen (in de Repository Server). BCE Server en Repository Server praten met elkaar via de XML bus. Voor autorisatie-management is een aparte Autorisatie-server aanwezig. De Message Server maakt het mogelijk om op gezette tijden automatisch gebruikers te voorzien van output zoals e-mail, prints, faxen of een bestand. De Enterprise Management Server is de enige server die niet is aangesloten op de message bus. Het doel van deze server is om lokaal en remote management van InfoRay Server installaties mogelijk te maken.

De weblaag ligt boven op de applicatielaag en bestaat eigenlijk alleen uit een web gateway en een webserver. De webgate maakt het mogelijk om met een browser in te prikken op de webserver. De administratielaag bestaat uit twee componenten. De eerder genoemde Management Console behoort hiertoe. Deze stuurt de Enterprise Management Server (in de applicatielaag) aan. De tweede component is de Autorisatie Management Console. Met behulp van deze console wordt de gebruikersautorisatie geregeld. Per InfoRay XML bus is er altijd maar één autorisatieserver aanwezig.

# Op de databaselaag bevindt zich de applicatielaag, waarin zich maar liefst vijf verschillende servers bevinden

Tenslotte is er de eindgebruikerslaag waarin Architect, Rebel, Maverick en Monitors zitten. Architect wordt gebruikt om het informatiemodel te bouwen waar Maverick en Rebel gebruik van maken. Het legt daarnaast de verbanden tussen de business logica en de onderliggende technische infrastructuur waar de informatie zich bevindt. InfoRay Architect bestaat ook weer uit twee X-Ray lagen. De X-Ray business-laag legt vast welke data nodig zijn en de technische X-Ray verwijst naar de verschillende databronnen. Rebel is een Windows-gebaseerde applicatie waarmee snel een overzicht gemaakt kan worden voor persoonlijke analyse (bijvoorbeeld om data te verifiëren). Maverick is een browser-gebaseerde applicatie om Monitoren te bouwen. De gebruiker kan via Maverick naar deze Monitoren kijken (view mode). Daarnaast kan een Monitor ook stand alone worden bekeken. Waar Rebel de full client is, is Maverick de webclient. Architect zorgt dus voor de X-Ray's op basis waarvan Rebel en Maverick Monitoren maken. Een Monitor is een webbased

applicatie waarmee zaken gemeten worden. Meestal is er sprake van meerdere monitoren die elk zijn toegesneden op een specifieke rol binnen een organisatie. Galema heeft het hierbij om on-time monitoren en niet over real-time. Het gaat er immers om dat het passend is.

Gezien de lagenstructuur zal het duidelijk zijn dat InfoRay niet kan worden afgedaan als louter een front-end tool. Een volledige back-end oplossing is het echter ook niet. Zo ontbreken bijvoorbeeld de database en ETL software. Gezien alle aandacht voor performance management heeft InfoRay een product wat hiervoor zeker gebruikt zou kunnen worden. Een X-Ray is inmiddels echter niet meer zo spectaculair als zeven jaar geleden. Is het iets anders dan een confrontatie van feiten en dimensies? On-time monitoring en analyse heeft zeker de toekomst, maar het wordt nodig tijd om de voorsprong van weleer weer op te bouwen.

#### **QlikTech: de business op een Data Cloud**

QlikView van het Zweedse QlikTech is een all-in-one oplossing om gegevens uit databronnen in handen van eindgebruikers te leggen. QlikView is beschikbaar in drie uitvoeringen: Analyzer, Professional en Enterprise. Gebruikers geven zelf aan welke data ze willen zien. Op dat moment wordt pas een virtuele kubus gemaakt. Doordat data in geheugen zijn geladen kan alles bijzonder snel worden uitgevoerd. Geheugen is immers vele malen sneller dan het moeten ophalen van gegevens uit een database of zelfs uit een kubus. Hier komt geen IT'er aan te pas. Volgens opgave van QlikTech kan zelfs het ETL-stuk zonder een beroep op de IT-afdeling worden uitgevoerd. In de driedaagse cursus die

wordt aangeboden staat in ieder geval ook het extraheren van data uit bronsystemen op de agenda. Wel wordt erbij gezegd dat het dan moet gaan om een gebruiker met wat meer dan gemiddelde IT-kennis.

Door het overslaan van het datawarehouse, de bouw van kubussen en de informatie-analyse kan een enorme besparing van tijd en geld worden bereikt. Goed beschouwd zit het verschil met name in het in-memory lezen van de data. In de architectuur van QlikTech is dit de Data Cloud. Als maar alle relevante data daar aanwezig zijn, zullen gebruikers inderdaad met hun hoofd in de wolken lopen. Zelf bepalen wat ze willen zien, snelle resultaten en geen tijd meer nodig om IT uit te leggen welke informatie ze nodig hebben.

Behalve kosten- en tijdbesparing en daardoor meer business value, claimt QlikTech ook een eenvoudige en intuïtieve gebruikersinterface. Nu wordt dat wel meer geclaimd, maar in dit geval is dat ook wel terecht. Ook gebruikers met zeer weinig ervaring in BI zullen snel hun weg weten te vinden in QlikView. QlikView maakt gebruik van scripts. Het gaat hier om SQL statements die gebruikt worden om data uit de databronnen te selecteren. De scripts hoeven niet handmatig gemaakt te worden. Je kan uit de beschikbare databronnen en tabellen een keuze maken. Aan de hand hiervan wordt dan het script gemaakt. Uiteraard is het mogelijk om dit script zelf nog aan te passen, indien noodzakelijk. Na uitvoeren van het script kan met behulp van de Table Viewer het eindresultaat van de laadslag worden bekeken. De Table Viewer is een grafische weergave van de

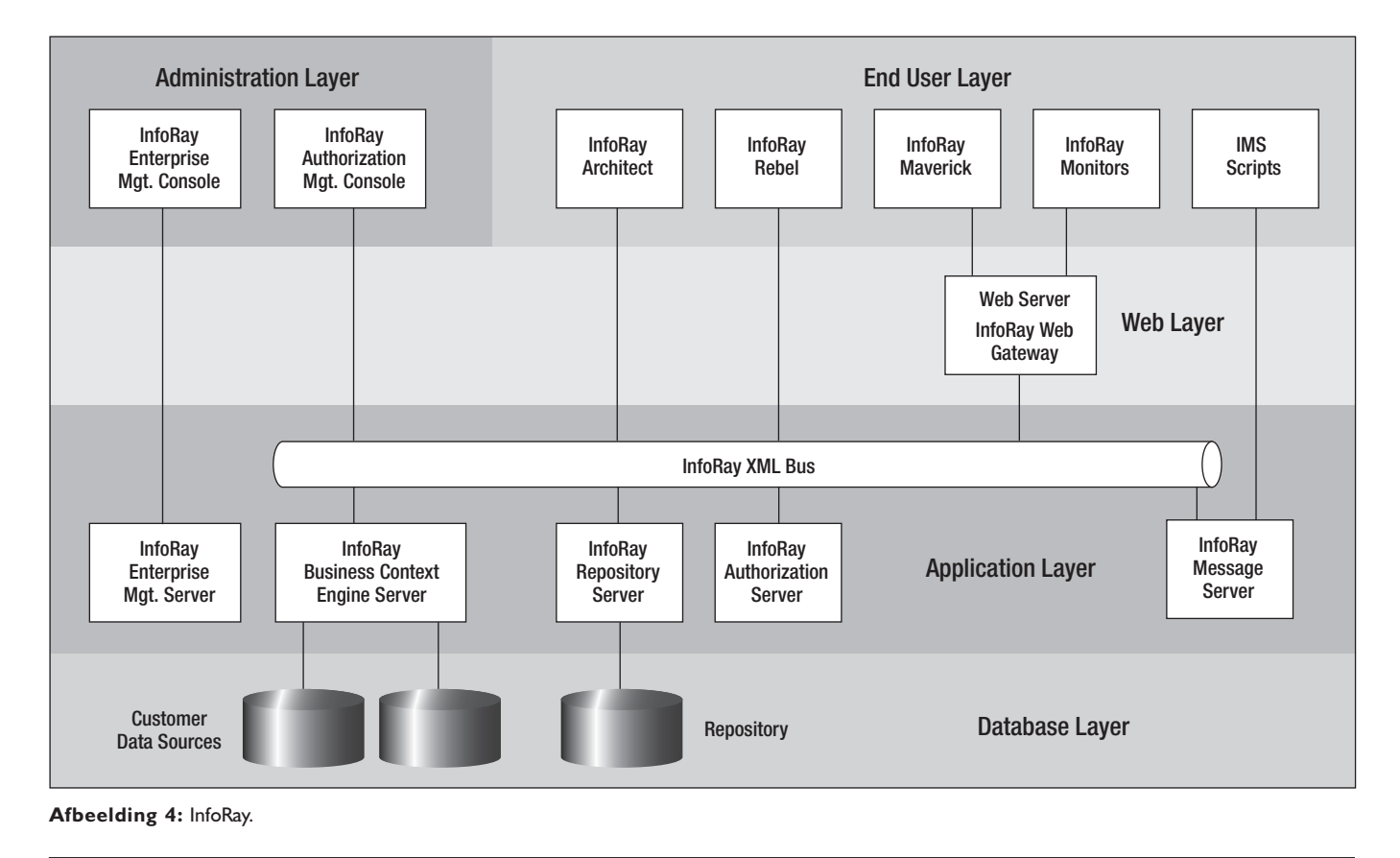

geladen tabellen en de relaties daar tussen. Relaties legt QlikView op basis van overeenkomstige veldnamen.

De opbouw van QlikView werkt met documenten. Dit zijn een soort van tabbladen waarop je alle informatie verzamelt. Een QlikView document kan uit een of meerdere worksheets bestaan. Op een worksheet staan de objecten. Objecten zijn bijvoorbeeld listboxes, multi boxes, table boxes, charts, statistics boxes, buttons, sliders, text objecten etcetera.

De data die je selecteert kun je desgewenst weergeven door gebruik te maken van verschillende objecten. Zo kun je bijvoorbeeld de klantnamen in een listbox (lijstje) zetten, maar de orders en de bijbehorende artikelen in een multibox. Door data (bijvoorbeeld een specifieke klant) te selecteren wordt deze voorzien van een groene achtergrond. De bijbehorende informatie (orders, artikelen) wordt met een witte achtergrond getoond. Overige informatie verdwijnt naar de achtergrond doordat een grijze achtergrond wordt gebruikt. Deze manier om selecties te tonen geldt overal in QlikView en maakt het makkelijk om snel een overzicht te krijgen.

QlikTech is inmiddels een Microsoft Gold Partner. Dat is af te lezen aan de werkwijze in QlikView. Verplaatsen van objecten tussen de verschillende worksheets kan met behulp van knippen en plakken. Dit is dus zoals je het gewend bent in Windows. Selecteren met behulp van de Control-toets en de Shift-toets worden eveneens ondersteund. Alle objecten op de worksheet selecteren kan met behulp van Control-A. Data en afbeeldingen kunnen via een menu-optie (clipboard) naar Word en PowerPoint worden doorgezet. Overigens werkt dit ook gewoon met knippen en plakken. Hiermee heeft QlikView een vertrouwde Windows look-and-feel, en dat is wel zo handig.

Send to Excel werkt perfect en is met behoud van de formatting zoals in QlikView aangegeven. Heb je een pie-chart gemaakt dan kun je deze ook overzetten naar Excel. Echter in dit geval worden alleen de waarden overgezet en niet de grafiek. Dit wordt ook

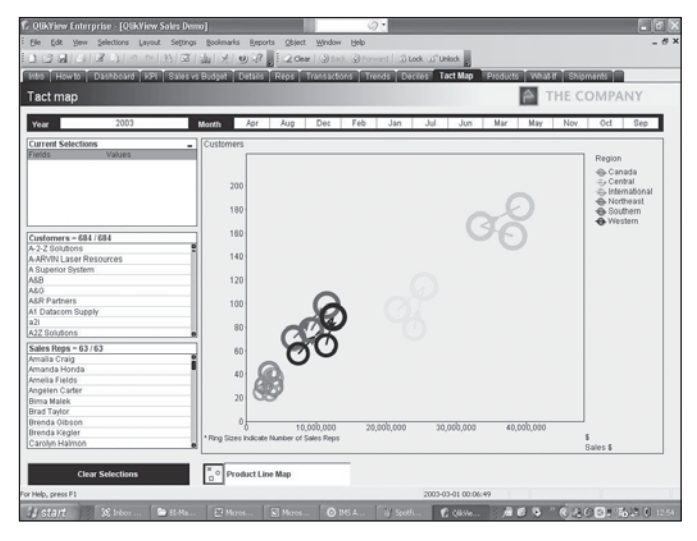

netjes aangegeven. Print en Print als PDF zijn mogelijk. Indien gewenst kun je bij het printen aangeven dat kleuren moeten worden ingewisseld voor patronen. Data en grafieken kunnen in verschillende formaten worden geëxporteerd. Behalve de eigen qlikview data files (QVD) en qlikview export files (QVO) worden Excel, HTML, XML, comma delimited, tab delimited en nog een handvol andere formaten ondersteund. Voor grafieken geldt dat JPEG, GIF, BMP en PNG worden ondersteund.

## Ook gebruikers met zeer weinig ervaring in BI zullen snel hun weg weten te vinden

Vergeleken met de uitgebreide analysemogelijkheden komt rapportage er een beetje bekaaid af. Het is mogelijk om een worksheet te printen en die nog te voorzien van de gebruikelijke hoofd- en voetteksten (datums, titels, aantal pagina's etcetera). Veel meer dan dat is niet mogelijk. Het printen van een enkelvoudig object is mogelijk, van meerdere objecten tegelijkertijd weer niet (tenzij de hele worksheet). Uiteraard is hier wel een oplossing voor te vinden, maar het geeft aan dat QlikView een analysetool is en niet een rapportagetool.

#### **Spotfire: interactieve analyse voor en door gebruikers**

Het eveneens uit Zweden afkomstige Spotfire biedt al tien jaar met DecisionSite intuïtieve software waarmee snel ook complexe analyses kunnen worden uitgevoerd. DecisionSite is bedoeld voor life sciences, pharmaceuticals en oil exploration en wordt in Nederland onder andere gebruikt door Shell, Organon, Unilever en Yakult. Onlangs bracht Spotfire DXP uit: een generiek BI-tool bedoeld voor de rest van de organisaties. De ingebakken functionaliteit zal met name marketinganalisten en verkopers aanspreken. De overeenkomst met Qliktech is niet beperkt tot het land van oorsprong. Ook bij Spotfire worden de data in geheugen gelezen, kan er derhalve snel en intuïtief worden geanalyseerd en heeft de business een tool in handen waarmee een minimaal beroep op IT gedaan hoeft te worden. Zolang ervoor is gezorgd dat data aanwezig en bereikbaar zijn kan de business zelfstandig aan de slag. Doordat alles in geheugen wordt gelezen en gewerkt wordt met virtuele kubussen kan elke wijziging moeiteloos worden doorgevoerd zonder dat IT hiermee belast wordt.

Eerste stap is het inlezen van de data. Dat kan eenvoudig door een file naar DXP te slepen. Tot de ondersteunde formaten behoren onder meer Excel, tekstfiles en de bekende databases. Het beste werkt het nog als de data als 'raw data' (dus niet als een Pivot Table) worden aangeleverd. In dat geval kan namelijk **Afbeelding 5:** QlikTech. **zonder aanpassingen worden doorgestoomd. Aanpassingen aan** 

de inputdata kunnen het beste in het inputbestand plaatsvinden. De presentie van Spotfire maakt gebruik van pages. Dit zijn tabbladen waarin de informatie wordt gepresenteerd. Twee pagina's staan standaard al klaar: een cover page waarin een introductie en uitleg kan worden opgenomen en een eerste inhoudelijke pagina. Zoals verwacht mag worden kan gekozen worden uit de bekende grafieksoorten (line, bar, pie, cross tab), maar ook een scatter plot en parallel coordinate plot behoren tot de mogelijkheden. Fijn is dat bij het inlezen meteen selectie- en filtermogelijkheden worden gedefinieerd. Elke kolom vormt een selectiecriterium. Heb je bijvoorbeeld een kolom Regio met als waarden Noord, Midden en Zuid dan is Regio een selectiecriterium waarbinnen je de mogelijkheid hebt om Noord, Midden en Zuid te (de)selecteren. In geval van een kolom met numerieke waarden wordt een slider getoond waarmee je een bepaalde range kunt opgeven. Dat de slider ook echt als een range kan worden gebruikt kan bijzonder nuttig zijn bij een analyse. Je kan de slider bijvoorbeeld zetten op de selectie van 20 t/m 25 jaar hetgeen de resultaten (laten we zeggen de aankopen) binnen deze leeftijdscategorie laat zien. Door de slider op te pakken en te verschuiven kun je zo door de data heen lopen en voor ope envolgende categorieën kijken in hoeverre aankooppatronen verschillen.

Dit is een snelle en intuïtieve manier om binnen de totale data specifieke klantsegmenten op het spoor te komen. Bestaande generieke BI-tools kunnen dit alleen maar benaderen door een hele serie rapporten uit te draaien en die vervolgens te vergelijken. Deze werkwijze sluit naadloos aan op CEO Ahlbergs opvatting dat ook in het geval van rapportage behoefte is aan analyse. Op een pagina kunnen verschillende grafieken naast of onder elkaar worden neergezet. Uiteraard werkt het zo dat alle gepresenteerde data reageren op veranderingen in selectiecriteria. Geen echt nieuwe functionaliteit (Maximal Innovative Solutions had het zo'n tien jaar geleden al), maar wel heel nuttig en helaas

# Alles wordt in het geheugen gelezen en er wordt gewerkt met virtuele kubussen

nog verbazend vaak afwezig in BI-tools. De hele look-and-feel is trouwens Windows. Selectiecriteria kunnen worden opgepakt en naast een grafiekas worden losgelaten waardoor ze meteen van toepassing worden op de grafiek. Belangrijk is ook dat je als Spotfire-gebruiker zelf hiërarchieën kunt maken. Uit de ingelezen kolommen kun je via Insert Hierarchy zelf de kolommen selecteren die een hiërarchie vormen. Het bovenste niveau selecteer je eerst, daarna het daarop volgende niveau etcetera. Het mooie is dat het precies zo werkt als je zou verwachten. Indien je een

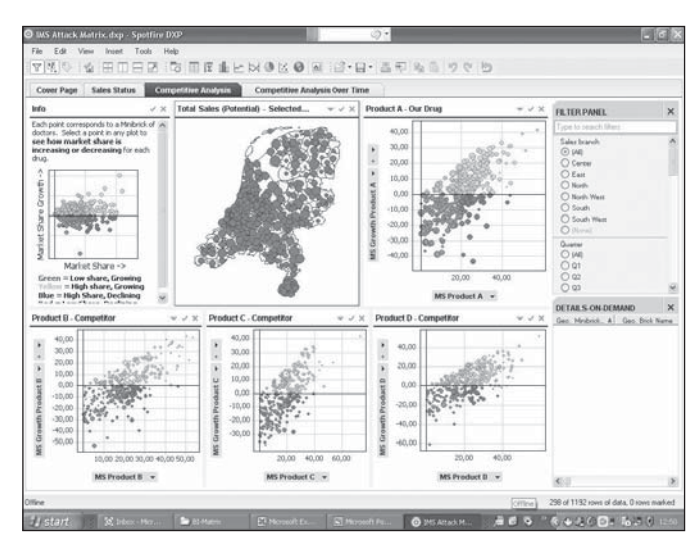

**Afbeelding 6:** SpotFire.

omvangrijke hiërarchie creëert waarmee veel data zijn gemoeid wordt dit netjes door Spotfire gemeld.

Vanuit Spotfire kan ook informatie worden doorgezet naar Excel of PowerPoint. De bedoeling is dat als je informatie tegenkomt die interessant is je een schermafdruk kunt maken die je in PowerPoint opneemt en verstuurt.

#### **Conclusies**

De BI-wereld is gevarieerder en interessanter dan alleen de bekendste vijf leveranciers. Wie de business aan het stuur wil zetten en de IT-backlog wil verminderen zou er goed aan doen om naar QlikTech en Spotfire te kijken. Beide producten behoren tot een nieuwe generatie van BI-tools die veel intuïtiever, sneller en interactiever zijn dan wat we gewend zijn. Vanuit een informatiemodel een datawarehouse genereren en beheren is niet langer voorbehouden aan de bovenkant van de markt. Het Nederlandse BIReady brengt deze functionaliteit ook binnen het bereik van de rest van de markt met het gelijknamige product. De X-Ray's van InfoRay zijn inmiddels niet meer zo uniek als toen ze bedacht werden, maar kunnen nog steeds organisaties van on-time monitoring voorzien. CorVu, hoewel in Nederland en België niet zo bekend, biedt in BI en performance management een productenpallet wat qua compleetheid al aardig in de buurt komt van de grotere spelers. Waarmee maar gezegd is dat ontwikkelingen in BI zich zeker niet beperken tot de top 5. In de periferie van de grote vijf BI-leveranciers bevinden zich vele kleinere en/of onbekendere partijen die op bepaalde punten zeer zeker de moeite waard zijn om nader te onderzoeken.

**Paul van der Linden** (Paul.PFH.vanderLinden@AtosOrigin.com) is senior consultant Data Warehousing/BI bij Atos Origin en geeft leiding aan Data Warehousing Cost & Lifecycle Management (CLM).